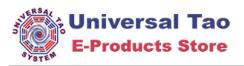

## **XHTML Form Example**

name:

password:

file:

I agree

one two three

unco

select:

select:

text area: